## **Photoshop 2022 (Version 23.0.1) Download With Licence Key With License Code {{ New! }} 2023**

Cracking Adobe Photoshop is a bit more involved, but it can be done. First, you'll need to download a program called a keygen. This is a program that generates a valid serial number for you, so that you can activate the full version of the software without having to pay for it. After the keygen is downloaded, run it and generate a valid serial number. Then, launch Adobe Photoshop and enter the serial number. You should now have a valid version of the software. Just remember, cracking software is illegal and punishable by law, so use it at your own risk.

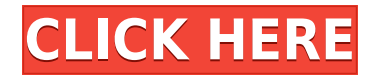

He laughs as he looks back from the window, resting his daily mail on the windowsill and his hands on his hips. As he speaks, he looks off to the left. Julianne, here a year now, is watching, watching the back of his head and the window. The top of the main workspace has buttons that can be accessed any time (and for any file in your catalog), without having to open it in the actual editing program (i.e., without having to open it in Photoshop and then go to Elements). The button configuration is also user-definable, meaning that you can choose which options you see on the top of the workspace. In an effort to make Lightroom 5 perform better and the interface more simple, Adobe vice president Steve Cutrona and his colleagues have adopted functionality and design ideas that were first introduced in Apple's Photos.app . Lightroom 5 even uses the same look as Photos, so users of the latter app can easily switch over. Photoshop variants include modified file formats that are designed to make the users' experience smoother. Now, you can resize digital photos at a greater speed with a higher degree of accuracy, up to 10 times faster, as compared to the previous versions. "If you want the fastest way to do a simple task with an image, the new features will enable it.", said Chris Orwig, Adobe vice president of product management. It doesn't have it, but Lightroom 5 also has a tab bar to quickly access editing tools. That feature might be present in the next version. I have to admit that with the cloud syncing features that are being introduced, I don't see a good need for a tab bar. On the other hand, I may end up wishing for one later once I'm working on locations that I need to switch frequently. Lightroom 5 is also quicker to release (double) than the previous versions. In fact, it often felt like Lightroom 5 was more responsive than Adobe's own Photoshop CC 2015.

## **Photoshop 2022 (Version 23.0.1)Incl Product Key {{ updAte }} 2022**

Here are some things that matter:

- Get your camera out
- Take some time to set up for your shot
- Capture the person or place with the most fun and interesting qualities
- End on a high note
- Share the card

Creating holiday cards is an annual ritual for many people. If yours is casual enough, it almost doesn't matter how you do it. If it's more formal, you'll want to follow a specific routine that will engage your friend or family member, get their creative juices flowing, and make them feel special. Not sure which approach to take? Here are a few ideas to get you started. But first, I'm not going to tell you how to make a great holiday card. It's not that easy, and it depends a lot on the person you're making the card for. There's some context here, so if that sounds like music for your ears, read on. :  $\hat{ }$ ) Adobe's mainstay vector-based drawing toolset is now called Adobe Illustrator. Photoshop, on the other hand, turned more toward photographic-style design once it switched from the Paint Bucket tool to the Fill tool. Adobe's mainstay vector-based drawing toolset is now called Adobe Illustrator. Photoshop, on the other hand, turned

more toward photographic-style design once it switched from the Paint Bucket tool to the Fill tool. The most important features of Photoshop would include:

- The Color Selection tool Bold, Bolder (orange in the palette), and Bolder (black) buttons are used to select color areas of a picture. A preview of the area will be seen in the tool box on the left side of the screen. When the image is selected in which only a portion of the picture is selected, the tool box will display the active portion of the image. The active selection only affects the pixels in the selected area. The color of the selection is shown in the palette on the right side of the screen. Dark colors in the palette are selected as well as highlighted (it's usually slightly purplish in color.)
- The Pen tool Select and manipulate the pixels of an image. Edit the color of each pixel, change them into lines, and select lines to form figures.
- The Eraser tool Correct shading, erase (red in the palette), and remove (gray in the palette).
- The Move tool Drag the colored portions of images to any location. The masked areas of the image will be smooth and with no alterations. Select and drag the image to change it's position.
- The Crop tool Restrict where the image appears. The crop rectangle appears around the image. Currently, no Undo is available.
- The Layer tool Create multiple layers to work on multiple images at once. Layers do not move tile-by-tile, so they are ultimately layers of pixels. Adding more layers and taking them away is called stacking.
- The Fill tool Fill with new content and adjust opacity.
- The Bucket tool Collect and share different sized blocks of a single or multilayer image. The content will be recolored to match the bucket colors in a palette.
- The Gradient tool Change the color of the content in an image with an image gradient. The gradient tool can be used to create a gradient in a single click using different colors up to 10 colors to blend into a single color.

e3d0a04c9c

## **Photoshop 2022 (Version 23.0.1) Download free With Keygen Serial Number Full Torrent WIN & MAC X64 {{ upDated }} 2022**

Adobe Photoshop is a highly advanced desktop application used by many graphic designers, web designers, writers, and photographers. Its radical feature set persists as it evolves, and now includes the revolutionary stability of the Creativity Target Suite, interactive accessibility tools, highly advanced touch-based technology, and more. Photoshop remains one of the most important professional tools in imaging and design today, along with the desktop versions of Adobe Illustrator and Adobe After Effects. Image Editing Software Adobe Photoshop is the flagship tool in the Adobe Photo and Design Suite of digital imaging applications, which includes the widely used Photoshop, Creative Cloud. This suite is designed to help you take advantage of the creative possibilities of the latest graphics and imaging technologies. Photoshop Elements is the Adobe Photo and Design Suite desktop image editing application, while Adobe Creative Cloud is a subscription-based online marketplace for graphic design tools and services. Both are made with the industry's most powerful tools, including Photoshop, InDesign, Audition, and Photoshop Creative Cloud applications. Photoshop is feature-for-feature Linux compatible, while Photoshop Elements is only Maccompatible. Adobe Photoshop is a powerful graphic image editing tool for users to edit raster images. Its features include layers, masks, transformations, and selection clipping to allow users to layer and manipulate images in order to create original, artful, and stunning images.

download 3d mesh presets for photoshop cc adobe photoshop cc 2018 crack amtlib dll 32 bit download photoshop cc 2020 32 bit crack download adobe photoshop 2021 32 bit download download adobe photoshop cc 2015 full + crack 32-bit and 64-bit download photoshop cs3 for windows 7 32 and 64 bit download photoshop portable cs4 all bit 32/64 download photoshop cs6 32/64 bit + file amtlib.dll download adobe photoshop cs6 - extended (32-bit & 64-bit) anurag 10 in photoshop cs3 download 32 bit

In Elements 2019, you will be able to turn off one-pixel selection, and blur and sharpen a selection to partially hide areas of the photo that are adjacent to the selection. This makes it easier to concentrate on the main elements in an image. You will see some of the new features of Elements 2019, such as reworked Undo and Redo and an improved Comments panel that includes export to various file formats, all the way to keywording and credits. The second major release of Elements 2019 will include new Gallery controls and publishing tools for better photo gallery creation, and the ability of Elements to create multiple folders, as well as the new feature of Smart Sharpen . Of course, it also will include more detailed tagging, including annotation, customization and the enhanced visual editing tools that are designed to give you more power with subjects. In summary, Adobe Photoshop Elements 3D offers a faster, intuitive interface for 3D editing through a new 3D workspace in Elements. This is a complementary application, and not a replacement for Photoshop. Photoshop Elements 2019 will reintroduce many of the capabilities of the full version, including layers, smart objects,

vector shapes, and the broader character of the full version of Photoshop. Photoshop Elements 3D offers a faster, intuitive interface for 3D editing through a new 3D workspace in Elements. Elements 2019 will continue to allow you to access the full version of Photoshop, including Photoshop CC, Photoshop CS6, macOS 10.12, and Photoshop CS6's Extended Mode for professional high-resolution file sizes in large graphics applications. Either app will allow you to switch back and forth between the two.

As you'd expect, Elements and Photoshop each offer their own unique set of tools for removing red eye, dodging and burning holes in photos. You can also tweak portraits, logos and other objects. It's not the same for all these features, however, and you need to understand the nuances before trying them out. It's hard to beat the power of Adobe Photoshop Elements for image editing, and it's certainly the best all-around app—away from the desktop. But it's hard to come by, and around some time ago it was \$120 dollars for versions that were sometimes slower than other competing software, with some features missing. Now you can find it on the Mac App Store for \$70 with a decent version at the top of the charts. Sure, everyone knows Photoshop. If you don't, don't let that keep you from trying it! Unlike Photoshop CS, Elements 8 is quite easy to use and understand. But if you're coming from Elements 7, there are some major changes. Below we've outlined some of the major differences and things to be aware of as you start using the new application. One of the biggest changes to Photoshop since CS6 is the new Smart Sources panel. This panel is designed to make it easy to crop your images, so you don't have to crop by clicking on borders or other frame elements. For example, the Smart Photo Merge makes it extremely easy to assemble similar pictures or series of pictures in one image. To accomplish this task, you can simply select a series of similar images, and if your images are in a.psd format, you will see a panel with the cropped image appear in front of a white background.

<https://soundcloud.com/dimashilova4/frontdesigner-3-0-keygen-crack> [https://soundcloud.com/naejureggang1978/bsplayer-pro-271-build-1081-crack-with-lice](https://soundcloud.com/naejureggang1978/bsplayer-pro-271-build-1081-crack-with-license-key-full-version) [nse-key-full-version](https://soundcloud.com/naejureggang1978/bsplayer-pro-271-build-1081-crack-with-license-key-full-version) [https://soundcloud.com/starmynuphe1975/official-wiko-view-max-w-p200-w-p200cm-sto](https://soundcloud.com/starmynuphe1975/official-wiko-view-max-w-p200-w-p200cm-stock-rom) [ck-rom](https://soundcloud.com/starmynuphe1975/official-wiko-view-max-w-p200-w-p200cm-stock-rom) <https://soundcloud.com/centstercasi1974/serial-number-metal-slug-complete-pc-25> <https://soundcloud.com/aneleres1977/sap-crystal-reports-1302-download> <https://soundcloud.com/ectiokrislu1985/re-loader-activator-v26-final-30-beta-2-latest> [https://soundcloud.com/lacomushots1974/takken-7-full-cracked-2020-pc-game-free-dow](https://soundcloud.com/lacomushots1974/takken-7-full-cracked-2020-pc-game-free-download-new-copy-is-here) [nload-new-copy-is-here](https://soundcloud.com/lacomushots1974/takken-7-full-cracked-2020-pc-game-free-download-new-copy-is-here) <https://soundcloud.com/anaruner1980/descargar-propresenter-5-para-windows> <https://soundcloud.com/tayadrusgulg/telugu-movie-hd-download-utorrent-movies> <https://soundcloud.com/bamfectkelti1988/castwysiwygr36crackedcrack>

<https://soundcloud.com/blejdmonnyu/huong-dan-crack-vietmap-cho-android>

With the Release Updates for Photoshop CC 2017, Adobe is releasing a series of free updates that will enhance your workflow. The release of a new update can cause upheaval, so new features may affect your workflow. While we make every attempt to upload and post information changes as soon as they are available, they can take a day or more to roll to your destination. So we advise that you check regularly over the weekend and also during your lunch breaks to get the latest information. Adobe Photoshop CC allows you to use the same home page to access multiple cloud services. Now you can use the same home page to access your Adobe cloud services, including Creative Cloud Libraries, Creative Cloud Desktop, Creative Cloud Web, and Save for Web. You can now preview and share resources in the same way you use the desktop application on the internet. With the new update, Photoshop CC seamlessly integrates into the Creative Cloud. You can access all of your add-on tools at no additional cost, too. The latest hot tools are available in the Add-On menus in the tools palette. The newest version of the industry-leading photo editor is free, and it features customizable artwork templates, support for adding text, filters and creative effects, layers, and adjustment layers, and with CS6, you also get Photoshop Color's support for Adobe Stock. Photoshop is especially suited to modifying images, but designers can use these techniques to reuse artwork and save time.

[http://lovetrustfoundation.com/wp-content/uploads/2023/01/Photoshop-CC-2018-Downl](http://lovetrustfoundation.com/wp-content/uploads/2023/01/Photoshop-CC-2018-Download-Free-Registration-Code-Activation-Code-With-Keygen-WinMac-2022.pdf) [oad-Free-Registration-Code-Activation-Code-With-Keygen-WinMac-2022.pdf](http://lovetrustfoundation.com/wp-content/uploads/2023/01/Photoshop-CC-2018-Download-Free-Registration-Code-Activation-Code-With-Keygen-WinMac-2022.pdf) <https://finkelblogger.com/photoshop-cc-download-for-pc-compressed-work/>

<https://www.scoutgambia.org/photoshop-download-on-pc-exclusive/>

[https://kevinmccarthy.ca/photoshop-2022-version-23-0-1-cracked-hack-win-mac-final-ve](https://kevinmccarthy.ca/photoshop-2022-version-23-0-1-cracked-hack-win-mac-final-version-2023/) [rsion-2023/](https://kevinmccarthy.ca/photoshop-2022-version-23-0-1-cracked-hack-win-mac-final-version-2023/)

[https://harver.ru/wp-content/uploads/2023/01/Download-Photoshop-Free-Download-Wi](https://harver.ru/wp-content/uploads/2023/01/Download-Photoshop-Free-Download-Windows-7-BETTER.pdf) [ndows-7-BETTER.pdf](https://harver.ru/wp-content/uploads/2023/01/Download-Photoshop-Free-Download-Windows-7-BETTER.pdf)

<https://moeingeo.com/wp-content/uploads/2023/01/kaimpee.pdf>

[http://restauranteloise.com/adobe-photoshop-free-download-for-windows-7-old-version-](http://restauranteloise.com/adobe-photoshop-free-download-for-windows-7-old-version-2021/)[2021/](http://restauranteloise.com/adobe-photoshop-free-download-for-windows-7-old-version-2021/)

<https://www.mgbappraisals.com/wp-content/uploads/2023/01/addawel.pdf> <https://xn--80aagyardii6h.xn--p1ai/photoshop-7-0-free-download-64-bit-upd-9819/> [https://immobiliarelariviera.com/wp-content/uploads/2023/01/Shapes-In-Photoshop-Fre](https://immobiliarelariviera.com/wp-content/uploads/2023/01/Shapes-In-Photoshop-Free-Download-BEST.pdf) [e-Download-BEST.pdf](https://immobiliarelariviera.com/wp-content/uploads/2023/01/Shapes-In-Photoshop-Free-Download-BEST.pdf)

[https://finddentalpractice.com/wp-content/uploads/2023/01/Download-Photoshop-For-P](https://finddentalpractice.com/wp-content/uploads/2023/01/Download-Photoshop-For-Pc-Windows-10-EXCLUSIVE.pdf) [c-Windows-10-EXCLUSIVE.pdf](https://finddentalpractice.com/wp-content/uploads/2023/01/Download-Photoshop-For-Pc-Windows-10-EXCLUSIVE.pdf)

<https://agenciasicos.com/wp-content/uploads/2023/01/geordem.pdf>

<https://stellarismods.com/wp-content/uploads/2023/01/philyeyr.pdf>

[http://www.threadforthought.net/wp-content/uploads/Free-Photoshop-Download-Free-](http://www.threadforthought.net/wp-content/uploads/Free-Photoshop-Download-Free-Windows-10-EXCLUSIVE.pdf)[Windows-10-EXCLUSIVE.pdf](http://www.threadforthought.net/wp-content/uploads/Free-Photoshop-Download-Free-Windows-10-EXCLUSIVE.pdf)

[https://indoretalk.com/wp-content/uploads/2023/01/Adobe\\_Photoshop\\_Lightroom\\_5\\_Fre](https://indoretalk.com/wp-content/uploads/2023/01/Adobe_Photoshop_Lightroom_5_Free_Download_For_Windows_7_64_Bit_NEW.pdf) [e\\_Download\\_For\\_Windows\\_7\\_64\\_Bit\\_NEW.pdf](https://indoretalk.com/wp-content/uploads/2023/01/Adobe_Photoshop_Lightroom_5_Free_Download_For_Windows_7_64_Bit_NEW.pdf)

[https://hormariye.net/wp-content/uploads/2023/01/Photoshop-Shortcut-Download-Pc-B](https://hormariye.net/wp-content/uploads/2023/01/Photoshop-Shortcut-Download-Pc-BETTER.pdf) [ETTER.pdf](https://hormariye.net/wp-content/uploads/2023/01/Photoshop-Shortcut-Download-Pc-BETTER.pdf)

[https://www.unitedartistsofdetroit.org/wp-content/uploads/2023/01/Download-Adobe-P](https://www.unitedartistsofdetroit.org/wp-content/uploads/2023/01/Download-Adobe-Photoshop-2022-Torrent-With-Keygen-2022.pdf) [hotoshop-2022-Torrent-With-Keygen-2022.pdf](https://www.unitedartistsofdetroit.org/wp-content/uploads/2023/01/Download-Adobe-Photoshop-2022-Torrent-With-Keygen-2022.pdf)

[https://kundeerfaringer.no/photoshop-online-free-editor-photo-background-download-fo](https://kundeerfaringer.no/photoshop-online-free-editor-photo-background-download-for-pc-top/) [r-pc-top/](https://kundeerfaringer.no/photoshop-online-free-editor-photo-background-download-for-pc-top/)

<https://firstlineafricajobs.com/wp-content/uploads/2023/01/sariran.pdf>

<https://taavistea.com/wp-content/uploads/2023/01/verbenr.pdf>

[https://identification-industrielle.com/wp-content/uploads/2023/01/Photoshop-Cs6-Free-](https://identification-industrielle.com/wp-content/uploads/2023/01/Photoshop-Cs6-Free-Download-Full-Version-For-Windows-7-Zip-File-CRACKED.pdf)[Download-Full-Version-For-Windows-7-Zip-File-CRACKED.pdf](https://identification-industrielle.com/wp-content/uploads/2023/01/Photoshop-Cs6-Free-Download-Full-Version-For-Windows-7-Zip-File-CRACKED.pdf)

<https://rallyforjobs.org/adobe-photoshop-cs6-with-key-2023/>

<https://blu-realestate.com/?p=198726>

<http://www.jniusgroup.com/?p=7221>

<https://lexcliq.com/wp-content/uploads/2023/01/sanjari.pdf>

[https://legalbenefitsplus.com/adobe-photoshop-2021-version-22-download-free-hack-for](https://legalbenefitsplus.com/adobe-photoshop-2021-version-22-download-free-hack-for-mac-and-windows-latest-version-2023/) [-mac-and-windows-latest-version-2023/](https://legalbenefitsplus.com/adobe-photoshop-2021-version-22-download-free-hack-for-mac-and-windows-latest-version-2023/)

<https://entrelink.hk/interview/adobe-photoshop-7-0-exe-download-for-pc-updated/>

[https://templobiblicoprovidence.org/adobe-photoshop-0-6-free-download-for-windows-7](https://templobiblicoprovidence.org/adobe-photoshop-0-6-free-download-for-windows-7-exclusive/) [exclusive/](https://templobiblicoprovidence.org/adobe-photoshop-0-6-free-download-for-windows-7-exclusive/)

<https://www.cooks.am/wp-content/uploads/2023/01/phymaeh.pdf>

<https://moeingeo.com/wp-content/uploads/2023/01/kassiley.pdf>

<https://teenmemorywall.com/photoshop-app-for-android-mobile-free-download-top/>

[https://brandyallen.com/2023/01/02/adobe-photoshop-2022-download-serial-number-ful](https://brandyallen.com/2023/01/02/adobe-photoshop-2022-download-serial-number-full-torrent-for-windows-x32-64-hot-2023/) [l-torrent-for-windows-x32-64-hot-2023/](https://brandyallen.com/2023/01/02/adobe-photoshop-2022-download-serial-number-full-torrent-for-windows-x32-64-hot-2023/)

[https://www.ucstarawards.com/2023/01/02/how-to-download-font-styles-in-photoshop-f](https://www.ucstarawards.com/2023/01/02/how-to-download-font-styles-in-photoshop-full/) [ull/](https://www.ucstarawards.com/2023/01/02/how-to-download-font-styles-in-photoshop-full/)

<http://www.sweethomeslondon.com/?p=188469>

[http://www.intersections.space/wp-content/uploads/2023/01/photoshop-9-free-downloa](http://www.intersections.space/wp-content/uploads/2023/01/photoshop-9-free-download-for-windows-7-better.pdf) [d-for-windows-7-better.pdf](http://www.intersections.space/wp-content/uploads/2023/01/photoshop-9-free-download-for-windows-7-better.pdf)

<https://qubah-decor.com/photoshop-free-download-for-windows-8-64-bit-best/> <https://explorerea.com/wp-content/uploads/2023/01/zylgua.pdf>

[https://finkelblogger.com/wp-content/uploads/2023/01/Photoshop-2020-version-21-Dow](https://finkelblogger.com/wp-content/uploads/2023/01/Photoshop-2020-version-21-Download-free-With-License-Code-Free-License-Key-3264bit-lifet.pdf) [nload-free-With-License-Code-Free-License-Key-3264bit-lifet.pdf](https://finkelblogger.com/wp-content/uploads/2023/01/Photoshop-2020-version-21-Download-free-With-License-Code-Free-License-Key-3264bit-lifet.pdf)

[http://www.chelancove.com/wp-content/uploads/2023/01/Photoshop-2020-Full-Version-f](http://www.chelancove.com/wp-content/uploads/2023/01/Photoshop-2020-Full-Version-finaL-version-2023.pdf) [inaL-version-2023.pdf](http://www.chelancove.com/wp-content/uploads/2023/01/Photoshop-2020-Full-Version-finaL-version-2023.pdf)

<https://finkelblogger.com/yellow-gradient-photoshop-free-download-link/>

Photoshop's user interface was actually a collaborative effort with the team at Maxon. Maxon is the company behind the popular 3D program Cinema 4D, which is why it is included in the Creative Cloud family. This means that PS and Cinema 4D are capable of working together easily, and they are definitely much more efficient than combining the two in other open source environments. Photoshop has a ton of incredible features that'll make your work possible. For example, you can be creative using Photoshop's smart features like Retouch tool and Content Aware with its new smart features feature; upscale images; create and edit videos; design icons; add a Magazine template to your page; organize your documents; design visuals; create patterns; and so on. You can learn more about the Photoshop Features. The most popular Creative Suite is Photoshop, Adobe Illustrator, Muse, Lightroom, InDesign, and Dreamweaver, all sure to increase your productivity when editing images, manipulating photos, designing websites and making your pages looks "sleek and beautiful". Like Photoshop, Illustrator is an Adobe product known for its high speed of use. However, it is not as efficient as its Photoshop counterpart. You can either try to create the same visually stunning results with Photoshop, or if you do not have enough time available, there is an alternative that will save you a lot of time and hassle. You might have to seriously consider upgrading to the Premiere Pro CC to do your video editing faster and with the most advanced tools. This is a different and much more efficient way to work with clips, but if you are a video editor, you most probably prefer Adobe Premiere Pro CC.